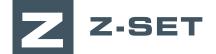

## Starting with Z-cracks

# Do you want to learn how to analyze fatigue cracks? Would you like to accurately predict crack paths and propagation kinetics? Discover how to use Z-cracks, the module for 3D fracture mechanics simulation.

This one-day training course is intended for engineers and researchers who already have relevant experience in fracture mechanics. The goal of this training is to demonstrate the capabilities of the Z-cracks module to perform static crack analysis and crack propagation simulations.

#### LEVEL

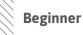

#### PREREQUISITES

A good basic knowledge of fracture mechanics is required.

#### GOALS

- Understanding of Z-cracks' principles and simulation workflow
- Setup of static crack and crack propagation simulations
- Launching computations
- Visualization, interpretation and analysis of results
- Introduction to advanced user capabilities

| TRAINING   | DURATION | PRICE TAXES NOT INCL. | PARTICIPANTS  |
|------------|----------|-----------------------|---------------|
| In-company | 1 day    | 1400€ per training    | 1 to 3 people |

Contact us to set the course date and location.

ш

Ω

Ο

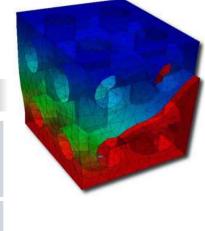

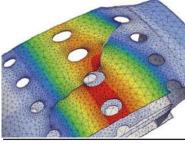

Numerical simulation of a cracked combustion chamber under thermomechanical fatigue loading

| Simulation work-<br>flow and setup | <ul> <li>Presentation of Z-set distribution (documentation, tests base)</li> <li>Running scripts</li> <li>Presentation of Z-cracks' GUI and main principles</li> <li>Getting started: importing models</li> <li>Crack definition and insertion, remeshing principles and strategies</li> <li>Stress intensity factors: setup of SIF analysis</li> <li>Propagation analysis: setup and propagation laws</li> <li>Z-cracks' scripts presentation</li> <li>Application to tutorials</li> </ul> |  |
|------------------------------------|----------------------------------------------------------------------------------------------------|--|
| Computation                        | <ul> <li>Launching simulations, multicore execution</li> <li>Computation restart procedure</li> </ul>                                                                                                    |  |
| Results analysis                   | <ul> <li>Results files</li> <li>Results visualization, curves visualization</li> <li>Results merging and animations</li> </ul>                                                                                                    |  |
| Advanced<br>capabilities           | <ul> <li>Advanced options</li> <li>Non-linear material models</li> <li>Contact between cracks lips</li> <li>User propagation laws</li> <li>Complex loading histories</li> <li>Scripts for automated simulations</li> </ul>                                                                                                    |  |

· Questions and course assessment

· Quick review of software installation (Linux, Windows), environment variables,

### **DAY 1 >** 8.30 a.m. to 12.00 p.m. & 1.30 p.m. to 5.00 p.m.

Presentation of Transvalor

connection to external FE solvers

· Course goals

Introduction

Conclusions